Примеры выполненных заданий:

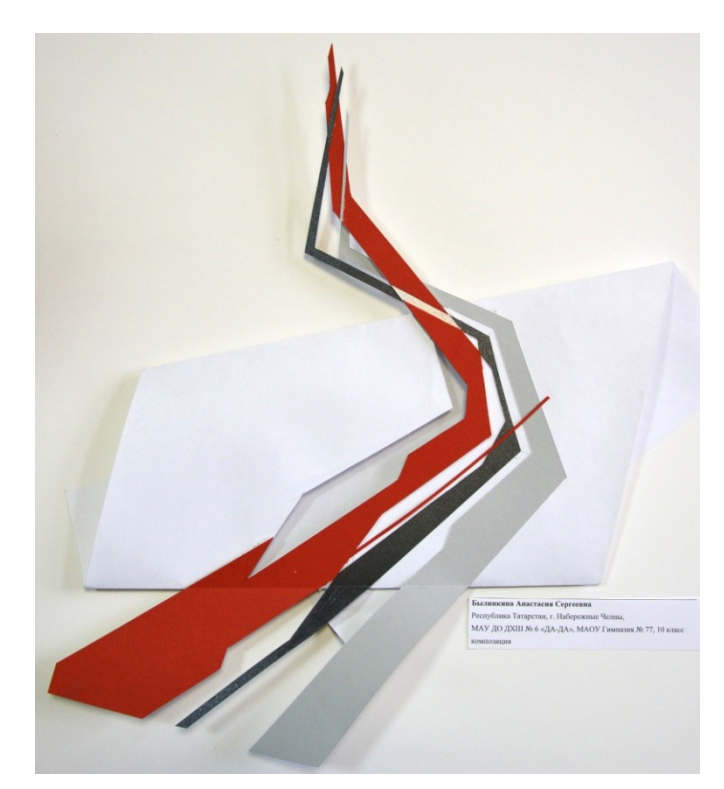

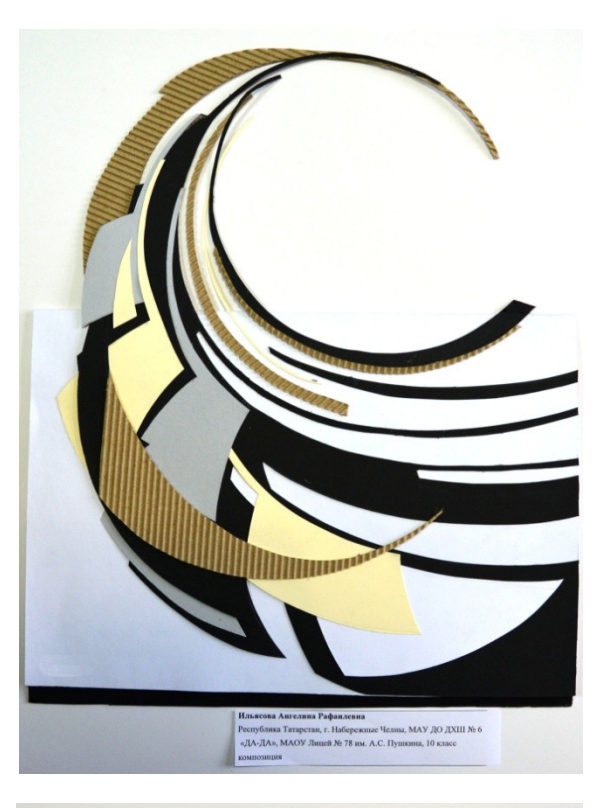

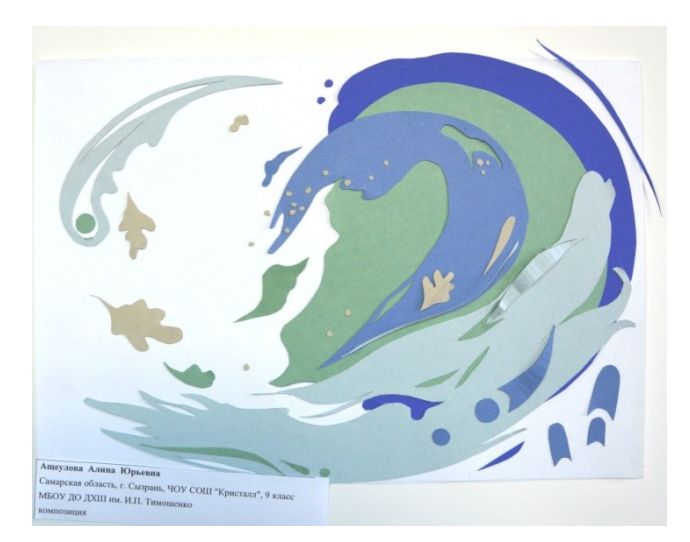

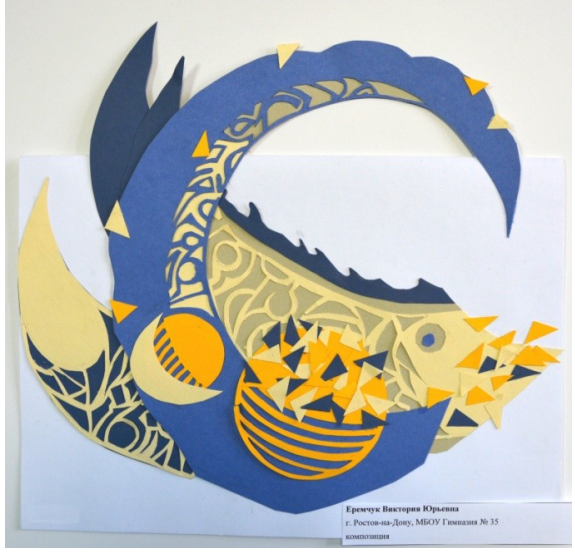

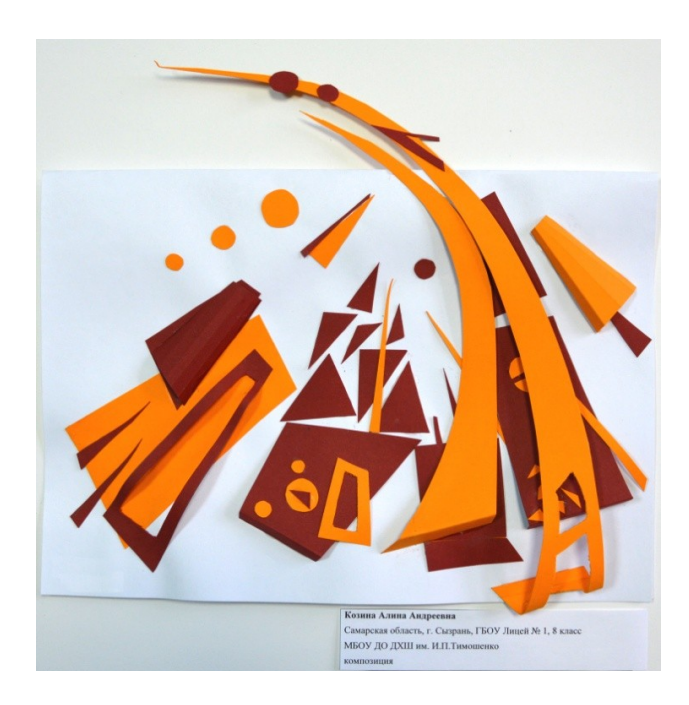

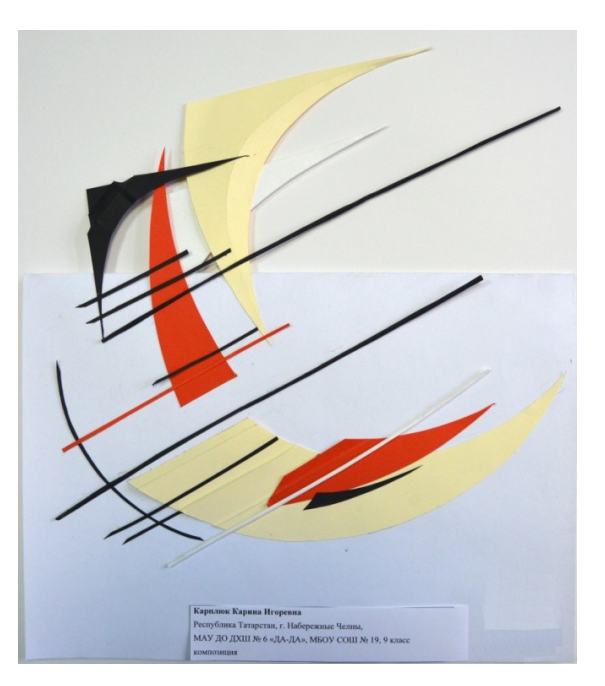